## **Story**

John is an accounting officer who works in account receivable AR department of a large oil and gas company "Owner Inc". He is 30 years old and has got a diploma with 5 years of experience.

The company he works for has a huge customer base including small and large companies. Some of these customers being other companies also provide services and products to his company "Owner Inc". This means these customers are also acts and maintained in their ERP system (SAP) as vendors.

So in the ERP system we can have open-unpaid customer/vendor Invoices for the same entities and amongst these customers some of them want John's company to send consolidated Invoice or payment rather than sending a unique invoice/payment for every open-unpaid item.

To achieve this John has to go find the matching customer/vendor numbers (which he has saved in an excel file) and then he would go and find the open items for these numbers both in customer and vendor side and then post a clearing document in SAP with these items for each set. He will do some more manual step to create a PDF to be sent to corresponding customer.

Wow long and hard process to get a simple thing done. All **John wants** is to **choose** from **customer and vendor open items** from ERP system and **create a "net" clearing document** with a PDF that can be sent to customer and attached to the document in SAP.

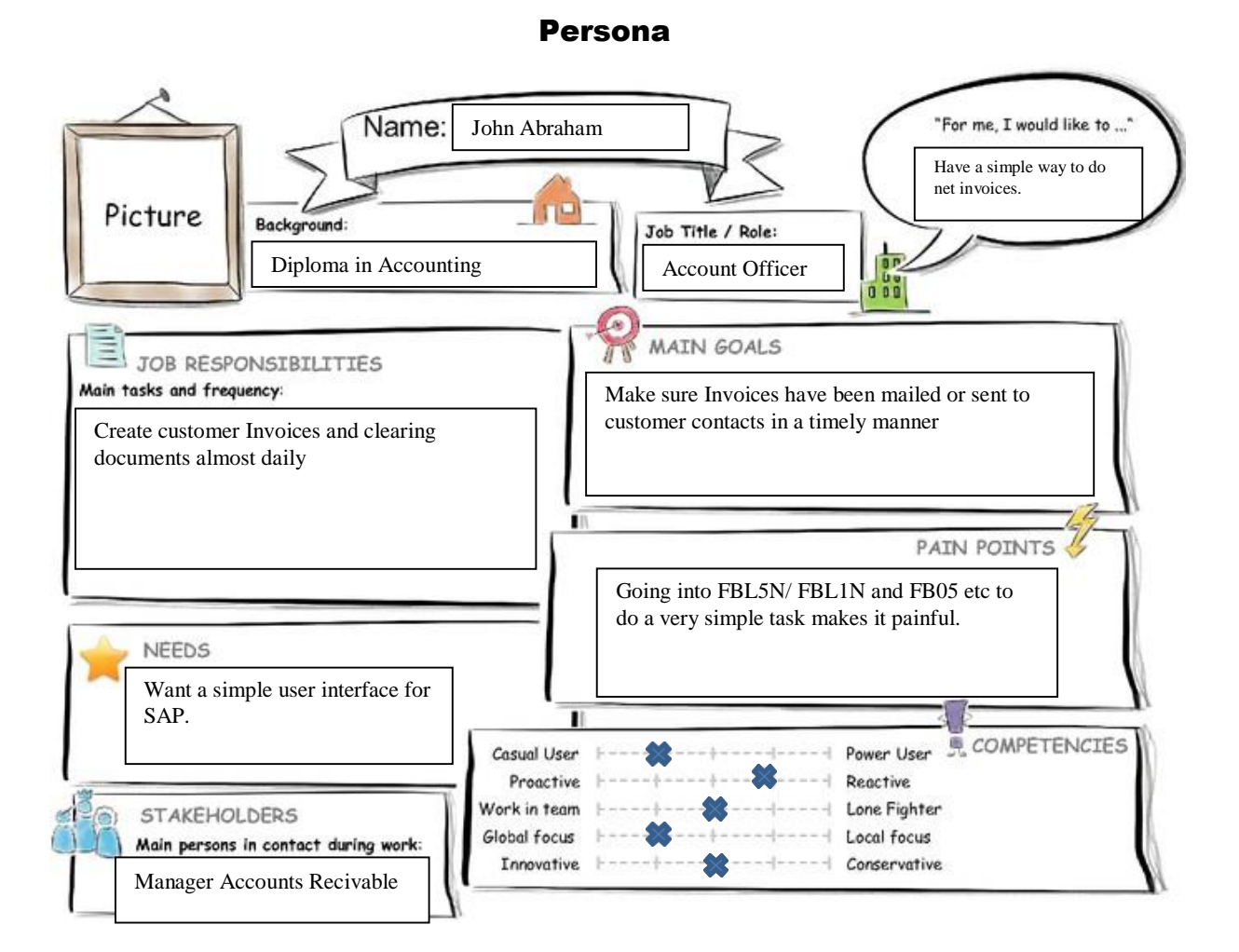

User Experience Journey

# **Introduction to Design Thinking** User Experience Journey - Create Net Invoice/Payment

## **Current User Experience Journey**

## Duration of the Journey: 10 min

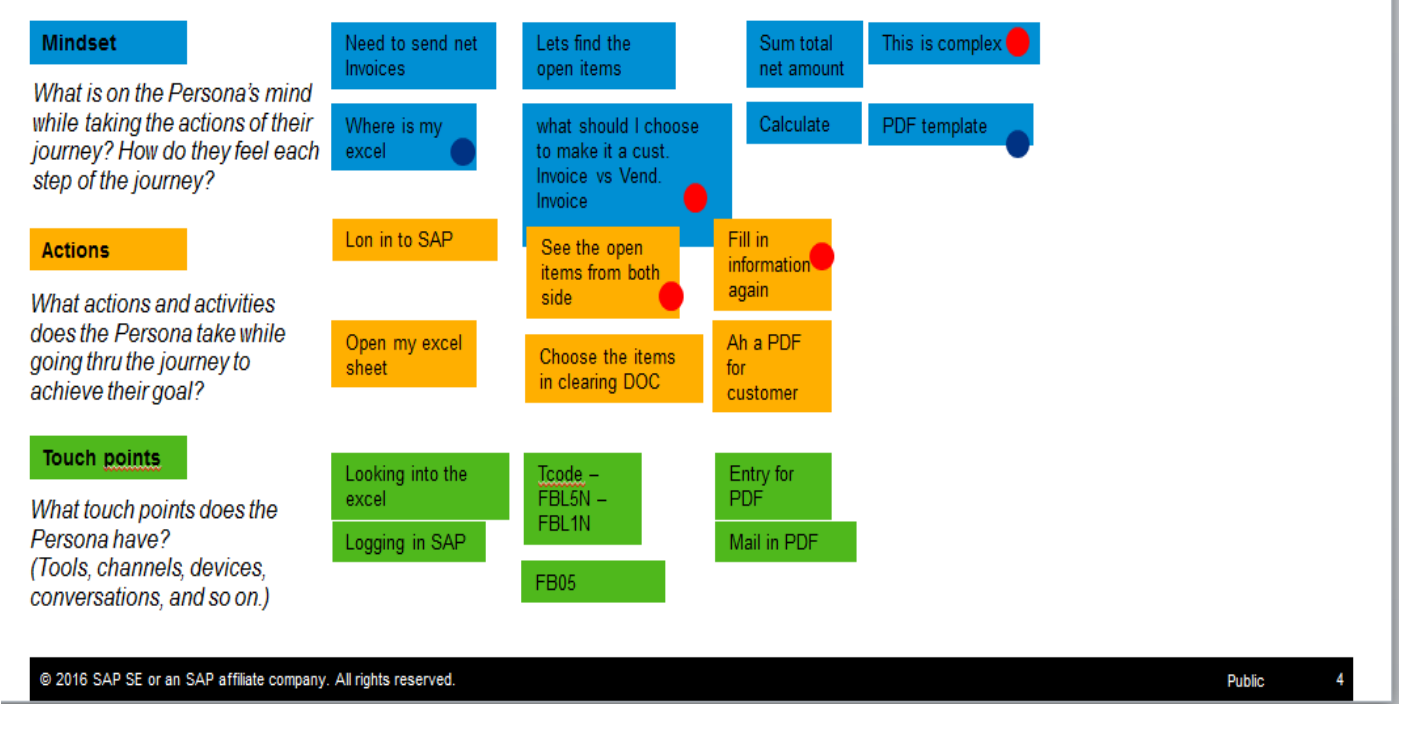

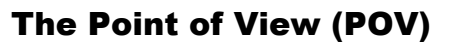

### THE POINT OF VIEW

#### USER:

John is an accounting officer who works in account receivable AR department of a large oil and gas company "Owners Inc". He is 30 years old and has got a diploma With 5 years of experience.

#### **NEEDS A WAY TO** All John wants is to choose from customer and vendor open items from ERP system and create a "net" clearing document with a generated PDF that can be sent to customer via customers desired communication medium.

SURPRISINGLY / BECAUSE / BUT / SO THAT

It was surprising to see user had a great ideas about how an app can work as he suggested just send the email or print it without an option to view as that can make an app desktop only and user would love to see the app working for other device type too  $\circledcirc$ 

### Link to Study

### [Please click this Link o](https://standard.experiencesplash.com/home/projects/e9965106eaef2c4d0bb1e835/research/participant/6c2c3372413b0fe80bb5b903)r copy paste link below in your in your browser.

## https://standard.experiencesplash.com/home/projects/e9965106eaef2c 4d0bb1e835/research/participant/6c2c3372413b0fe80bb5b903

## Mock-up Screens (in Splash and Build)

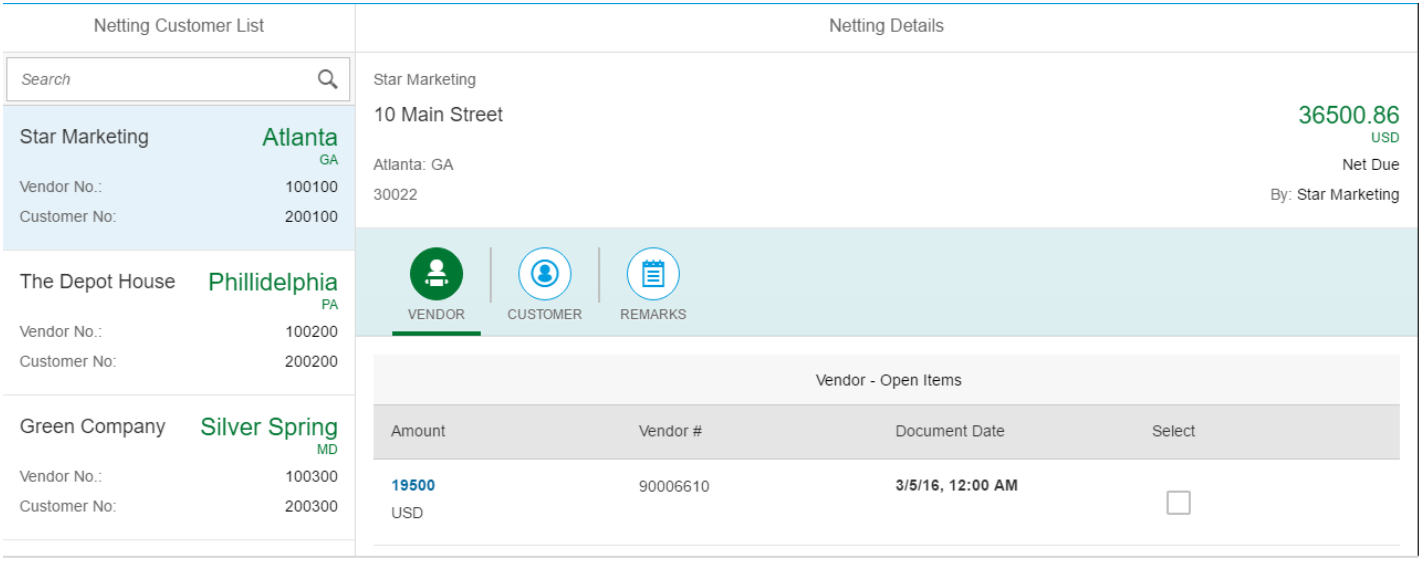

Customer tab:

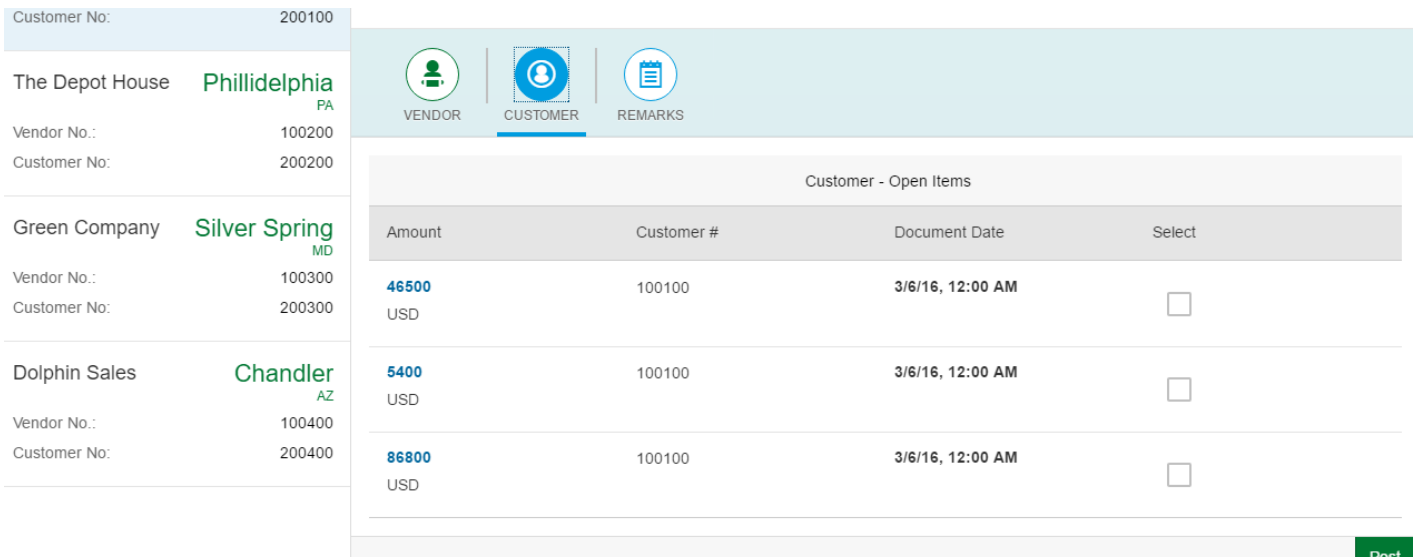

## Confirmation Message:

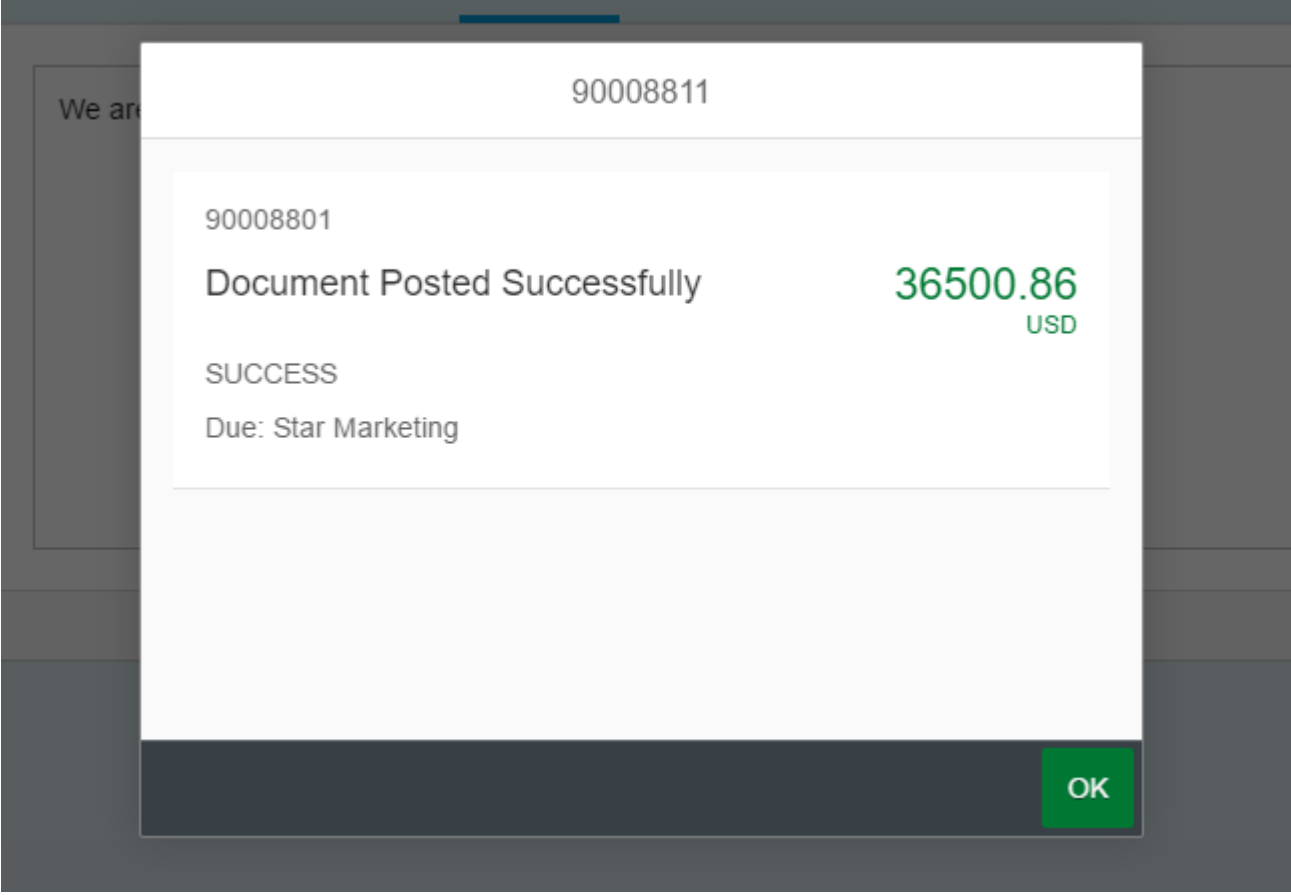

**WebIDE Screen Shots:**

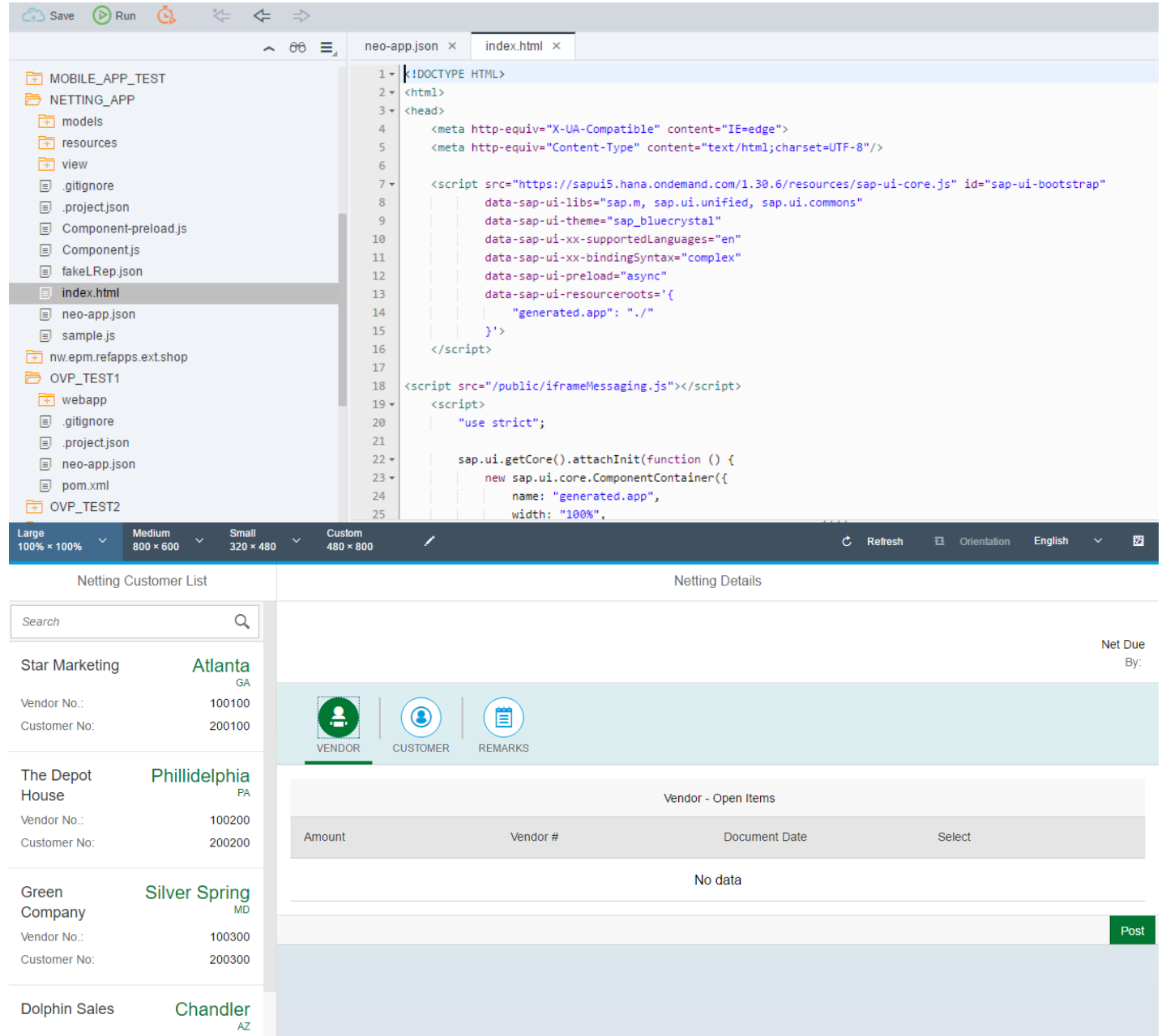